## **Decision Analysis Excel**

Eventually, you will totally discover a extra experience and realization by spending more cash. still when? realize you say you will that you require to acquire those all needs taking into account having significantly cash? Why dont you try to get something basic in the beginning? Thats something that will guide you to understand even more not far off from the globe, experience, some places, gone history, amusement, and a lot more?

It is your very own get older to playact reviewing habit. in the midst of guides you could enjoy now is **Decision Analysis Excel** below.

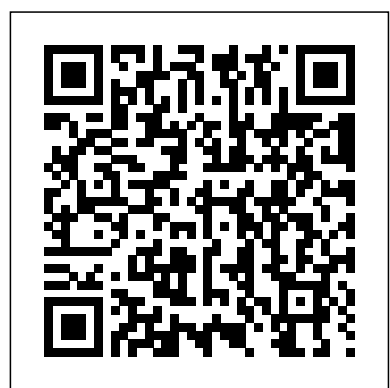

Page 1/11 July, 27 2024

**Applied Management Science** James A. DiLellio Quantitative Methods for Decision Making is a comprehensive guide that provides students with the key techniques and methodology they will need to successfully engage with all aspects of quantitative analysis and decision making; both on their undergraduate course, and in the larger context of their future business environments. Organized in accordance with the enterprise functional structure where the decision making takes place, the textbook encompasses a broad range of functions, each detailed with clear examples illustrated through the single application tool Microsoft Excel. The authors approach a range of methods which are divided

into major enterprise functions such as marketing, sales, business development, manufacturing, quality control and finance; illustrating how the methods can be applied in practice and translated into a working environment. Each chapter is packed with short case studies to exemplify the practical use of techniques, and contains a wealth of exercises after key sections and concepts, giving students the opportunity to monitor their own progress using the solutions at the back of the book. An Online Resource Centre accompanies the text and includes: For students: - Numerical skills workbook with additional exercises, questions and content - Data from the examples and exercises in the book - Online glossary of terms - Revision tips -

Visual walkthrough videos covering the application of a range of quantitative methods - Appendices to the book For lecturers: - Instructor's manual including solutions from the text and a guide to structuring lectures and seminars - PowerPoint presentations - Test bank with questions for each chapter - Suggested assignment and examination questions **Selected Material from Spreadsheet Modeling and Decision Analysis** South Western Educational Publishing Perform various data analysis using statistical functions, filters and histograms! Learn all about pivot tables and pivot charts! Use the Solver and Goal Seek to find optimum results! Perform sales forecasting and various predictions using Excel's built-in functions! Most of you probably know how to use Excel. How many can handle the above functions and features mentioned? This is the book for

you if you want to learn the advanced Excel functions. This book was written to help any users wanting to have a good grasp on the advanced functions and an analysis of the various statistical tools for the purpose of decision making. It goes further by introducing the concepts of filters, estimating and forecasting, data validation, conditional formatting, goal seek, using the solver, and finally, pivot tables and pivot charts. Many books have been written on Excel. However, this book explains most of the advanced functions and features in a rather simplified manner with plenty of screen captures wherever possible. New users and existing users on Excel will find this book handy. **Strategic Decision Making** Cengage Learning Learn how to leverage Solver?a Microsoft Office Excel add-in?to find optimal solutions to problems with multiple constraints. **Data Analysis and Decision Making with Microsoft Excel** Brooks/Cole

CD-ROM contains: Crystal Ball -- TreePlan -- AnimaLP -- Queue -- ExcelWorkbooks. *Spreadsheet Modeling and Decision Analysis: A Practical Introduction to Business Analytics* Wiley The application of option pricing methods, which were initially developed for financially-traded assets, are now often applied to the valuation of options on real assets. Real options, or options on real assets, supplements standard discounted cash flow valuation approaches by including the value of managerial flexibility. Real Option Modeling and Valuation attempts to bridge the gap between theory

and practice using the commercially available software program DPL© (Decision Programming Language) and Excel® to provide a decision tree approach to valuation using real options. Companion website: https://sites.g oogle.com/view/realoptions **Real Option Modeling and Valuation** Cambridge University Press SPREADSHEET MODELING AND DECISION ANALYSIS, Seventh Edition, provides instruction in the most commonly used management science techniques and shows how these tools can be implemented using Microsoft Office Excel 2013. Important Notice: Media content

referenced within the product description or the product text may not be available in the ebook version.

## **Spreadsheet Modeling & Decision Analysis**

Cengage Learning Cliff Ragsdale is an innovator of the spreadsheet teaching revolution and is highly regarded in the field of management science. The revised fifth edition of SPREADSHEET MODELING AND DECISION ANALYSIS retains the elements and philosophy that has made its past editions so successful. New topics have been added as well as examples that are relevant to decision making in today's business world.

This version of SPREADSHEET MODELING AND DECISION ANALYSIS has been updated for use with Microsoft Office Excel 2007. It provides succinct instruction in the most commonly used management science techniques and shows how these tools can be implemented using the most current version of Excel for Windows. This text also focuses on developing both algebraic and spreadsheet modeling skills. Important Notice: Media content referenced within the product description or the product text may not be available in the ebook version. Quantitative Decision

Making with Spreadsheet Applications Brooks/Cole This manuscript contains various approaches in interpreting data and how the unearthed pieces of information be used as practical inputs for decision making. With the aid of Microsoft Excel, presented in a step-bystep manner, data sets that differ in kind, probability, and distributions are analyzed and interpreted with a framework of solidifying fundamental understanding of data analysis and of carrying through these skills in the daily administration of decisions in managing production, people, money, and all forms of resources. This book hopes to complement with the other existing books in research and statistics that prefer to treat problems manually and explain applications theoretically. Students doing basic high school research will benefit from

this book. College and graduate students who are doing a classroom research activity will also take full advantage of this. However, some novice researchers and professionals may find this manuscript equally useful; and those others who decided to dislike mathematics but found awe in it nonetheless. This book is really for them. *Spreadsheet Modeling & Decision Analysis: A Practical Introduction to Management Science* South-Western Pub "Software add-ins for Microsoft Excel: StatPro [2.0], RISK [4.0], PrecisionTree, Best Fit, RISKView, TopRank, and SolverTable with data files and appendices"--CD-ROM label. Data Analysis and Decision Making Emerald Group Publishing Explore the

fundamentals of Multi-Criteria Decision Analysis with help from Excel® and R In Smart Decisions: A Structured Approach to Decision Analysis using MCDA, a distinguished team of decision-making specialists delivers a comprehensive and insightful exploration of the fundamentals of Multi-within A starter's guide Criteria Decision Analysis methods. The book offers guidance on modeling decision problems using some of the most powerful methods in operations research. Each chapter introduces a core MCDA method and guides the reader through a step-by-MCDA in business, step approach to the implementation of the method using Microsoft® Excel<sup>®</sup> and then using R, a popular analytical language. The book also

includes: A thorough, stepby-step guide to Multi-Criteria Decision Analysis methods and the application of these methods in Microsoft Excel and R Extensive illustrations, R code, and software screenshots to aid the reader's understanding of the concepts discussed to Excel and R programming Perfect for graduate students in MBA programs and business schools, Smart Decisions: A Structured Approach to Decision Analysis Using MCDA is also an ideal resource for practitioners who apply finance, applied mathematics, and engineering. *Spreadsheet Modeling & Decision Analysis* John Wiley & Sons

Provides the reader with a perspective on the efficient operation of complicated systems. \* Spreadsheets are used to employ and teach techniques. \* Includes the facets of probability that relate to decision making. Management Decision Making Blue Micro Solutions The emphasis of the text is on data analysis, modeling, and spreadsheet use in statistics and management science. This text contains professional Excel software add-ins. The authors maintain the elements that have made this text a market leader in its first edition: clarity of

writing, a teach-byexample approach, and complete Excel integration. *Spreadsheet Modeling & Decision Analysis: A Practical Introduction to Management Science, Revised* Walter de Gruyter GmbH & Co KG Valuable software, realistic examples, and fascinating topics . . . everything you need to master the most widely used management science techniques using Microsoft Excel is right here! Learning to make decisions in today's business world takes training and experience. Cliff Ragsdale--the respected innovator in the field of management science--is an outstanding guide to help you learn the skills you need, use Microsoft Excel for Windows to

implement those skills, and gain the confidence to apply what you learn to real business situations. SPREADSHEET MODELING AND DECISION ANALYSIS gives you step-by-step instructions and annotated screen shots to and importing data into make examples easy to follow. Plus, interesting sections called The World of Management Science show you how each topic has been applied in a real company. *Spreadsheet Modeling and Decision Analysis* Cengage Learning "Become a master of data analysis, modeling, and spreadsheet use with BUSINESS ANALYTICS: DATA ANALYSIS AND DECISION MAKING, 6E! This popular quantitative methods text helps you maximize your success

with its proven teach-byexample approach, studentfriendly writing style, and complete Excel 2016 integration. (It is also compatible with Excel 2013, 2010, and 2007.) The text devotes three online chapters to advanced statistical analysis. Chapters on data mining Excel emphasize tools commonly used under the Business Analytics umbrella -- including Microsoft Excel's "Power BI" suite. Up-to-date problem sets and cases demonstrate how chapter concepts relate to realworld practice. In addition, the Companion Website includes data and solutions files, PowerPoint slides, SolverTable for sensitivity analysis, and the Palisade DecisionTools Suite (@RISK, BigPicture, StatTools, PrecisionTree, TopRank, RISKOptimizer, NeuralTools, and Evolver)."--from Publisher.

**Financial Modeling for Decision Making** South-Western Pub Emphasizes building the most appropriate model possible from the available data. \* Major focus is on analysis and communication of results to management. Teaches readers how to conduct a management science study, analyze different situations, break down the steps of problem-solving, write a business report, and effectively communicate study results to management. \* A supporting CD-ROM is packaged with every book to include three complete additional chapters, additional cases and problems for every chapter, coverage of key algorithms and derivations, a review of statistics, the complete WINQSB package developed by Yih-Long Chang, and Excel files for every chapter. \* Computer Integrated Approach: Use

of Excel, WinQSB, and LINDO for windows integrated throughout text for use in solving models. Spreadsheet Modeling & Decision Analysis-- @Risk Version Cengage Learning This book provides accounting students in post-secondary institutions with an advanced level understanding of how to use MS-Excel to make business decisions. It reflects real-life applications of this important analytical tool, which has become the accepted industry standard for spreadsheet software. *Microsoft Excel Statistical and Advanced Functions for Decision Making*

Oxford University Press, USA CD-ROM contains: Crystal Ball 2000 2 Professional Student Edition; ProblemSolver for Education v.5, Tree Plan vl 64 and maunal, and data files for examples, cases and projects. *Data Analysis and Decision Making With Microsoft Excel* AuthorHouse Ask librarian to lend the CD. User's Guide, PrecisionTree South Western Educational Publishing Explains how to distil big data into manageable sets and use them to optimise business and investment decisions. Reveals techniques to improve a wide range of decisions, and use simple Excel charts to grasp the results. Includes downloadable Excel workbooks to adapt

to your own requirements. **Spreadsheet Modeling and Decision Analysis** Que Publishing This work on strategic decision making focuses on multi-objective decision analysis with spreadsheets